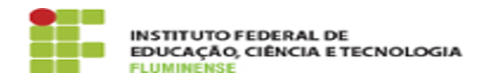

## FAQ] Como solicitar criação de novas categorias no menu de processos seletivos no Portal de Seleções?

20/05/2024 21:20:25

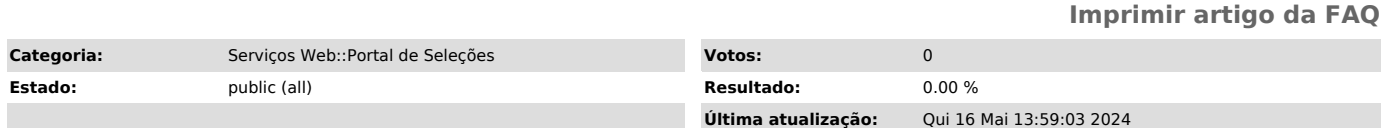

*Palavras-chave*

Serviços web; Portal Seleções; Portal; Seleções; criação de novas categorias; criar; novas categorias; nova categoria; processos seletivos; processo seletivo

*Procedimento (público)*

Esta solicitação deverá ser realizada diretamente à DIRCOM que irá analisar a necessidade de criação de uma nova categoria ou a possibilidade de inclusão do processo de seleção em uma categoria já existente.